# UZIX

# GUIA DE CONSULTA RÁPIDA

Escrito e editorado por: Edison Antonio Pires de Moraes eapmoraes@msxall.com www.msxtop.msxall.com

22/05/2004

<u>id</u> and the set of the set of the set of the set of the set of the set of the set of the set of the set of the s

ANOTAÇÕES

# GUIA DE CONSULTA RÁPIDA DO UZIX

ADDUSER (Utilitário de Administração) Formato: adduser Função: Adiciona um usuário ao sistema.

ALIAS (Utilitário Shell) Formato: alias [<nome> [<comando> [<comando> ...]]] Função: Apresenta ou define um comando alias.

BANNER (Utilitário Uzix) Formato: banner <mensagem> Função: Imprime uma mensagem em caracteres grandes.

BASENAME (Utilitário Shell) Formato: basename <nome> [sufixo] Função: Remove orientação de componentes de um diretório.

BOGOMIPS (Utilitário de Sistema) Formato: bogomips Função: Imprime a velocidade de processamento em BogoMips.

CAL (Utilitário Uzix) Formato: cal [mês] ano Função: Apresenta um calendário.

CAT (Utilitário de Arquivos) Formato: cat <nomearqs> Função: Concatena arquivos e imprime na saída standard.

CD (Utilitário de Arquivos) Formato: cd [<nomedir>] Função: Troca diretórios.

CDIFF (Utilitário de Texto) Formato: cdiff [-c n] <arq1> <arq2> Função: Imprime a diferença entre dois arquivos com contexto.

Detalhes: [-c] Produz uma saída contendo n linhas de contexto.

CGREP (Utilitário de Texto)

Formato: cgrep [-a n] [-b n] [-f] [-l n] [-n] [-w n] <padrão> [<arqs>...]

Função: Procura uma string e imprime as linhas onde forem econtradas.

- Detalhes: [-a] Número de linhas a apresentar após a linha encontrada
	- [-b] Número de linhas a apresentar antes da linha encontrada
	- [-f] Suprime nome de arquivo na saída.
	- [-l] Trunca linhas no tamanho n antes da comparação.
	- [-n] Suprime números de linha na saída.
	- [-w] Define o tamanho da janela (mesmo que -a e -b)

CHGRP (Utilitário de Arquivo)

Formato: chgrp <gid> <nomearq>

Função: Troca o usuário proprietário do grupo para cada arquivo.

#### CHMOD (Utilitário de Arquivo)

Formato: chmod <modo\_ascii> | <modo\_octal> <nomearqs> Função: Troca as permissões de acesso aos arquivos. Detalhes: O formato simbólico (ASCII) para o modo é o seguinte:  $[uqoa]$   $[+]$  - $]$   $[mx]$ , onde u - usuário a - todos x - gravação g - grupo r - leitura + - adiciona permissão o - outros w - escrita - - remove permissão O formato numérico (octal) é o seguinte: 1º dígito octal: 1 - salva imagem texto dos atributos 2 - ID de grupo 4 - ID de usuário 2º dígito octal: 1 - execução 2 - escrita 4 - leitura

CHOWN (Utilitário de arquivo)

Formato: chown <uid> <nomearq> Função: Troca o usuário comum e o usuário proprietário do grupo para o arquivo

#### CHROOT (Utilitário de Arquivo)

Formato: chroot <nomedir> Função: Troca o diretório raiz.

CKSUM (Utilitário de Arquivo)

Formato: cksum [<nomearq> [nomearq ...]] Função: Apresenta o checksum e o tamanho do arquivo.

#### CLEAR (Utilitário Shell)

 Formato: clear Função: Limpa a tela.

#### CMP (Utilitário de Arquivo)

Formato: cmp <nomearq1> <nomearq2> Função: Compara arquivos.

CRC (Utilitário de Arquivo)

Formato: crc [<nomearq> [nomearq ...]] Função: Apresenta o checksum dos dados do arquivo.

# ANOTAÇÕES

# CONVENÇÕES USADAS

NOME DO COMANDO (tipo do comando)

 Formato: Formatos válidos para o comando Função: Forma de operação do comando

Detalhes: Descreve alguns detalhes sobre o formato

Os comandos do Uzix são todos carregados do disco. Nesse guia estão descritos todos os comandos e utilitários que são instalados por padrão no UZIX 2.0, embora, em alguns casos, todos os detalhes acerca do formato não estejam descritos, como no editor ED e no comando TOP, por serem muito extensos.

## NOTAÇÕES DE FORMATO

<nomearg> Nome de arquivo na forma: dir1/dir2/arquivo

<nomeargs> Vários nomes de arquivo na forma: dir1/dir2/arquivo

<nomedir> Nome de diretório na forma: /dir1/dir2/

- [ ] delimita parâmetro opcional.
- significa que apenas um dos itens pode ser utilizado.

Um <dispositivo> pode ser:

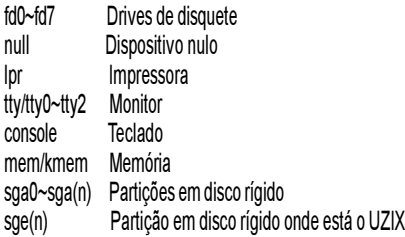

Ou qualquer outro que esteja instalado.

CP (Utilitário de Arquivo)

- Formato: cp [-pifsmrRvx] <nomearq1> <nomearq2>
	- cp [-pifsrRvx] <nomearq1> [<nomearq2>...] <dir>

#### Função: Copia arquivos.

- Detalhes: [-p] Preserva todos os atributos do arquivo original
	- [-i] Verifica se há arquivo com o mesmo nome no destino
	- [-f] Remove arquivos no destino
	- [-s] Copia apenas alguns atributos
	- [-m] Copia vários subdiretórios para apenas um
	- [-r] Copia diretórios recursivamente
	- [-R] Copia diretórios e trata arquivos especiais como ordinários
	- [-v] Apresenta o nome dos arquivos antes de copiar
	- [-x] Pula diretórios que estão em sistemas de arquivo diferentes de onde a cópia começou

#### CPDIR (Utilitário de Arquivo)

Formato: cpdir [-ifvx] <nomedir1> <nomedir2>

Função: Copia diretórios.

- Detalhes: [-i] Verifica se há arquivo com o mesmo nome no destino
	- [-f] Remove arquivos no destino
	- [-v] Apresenta o nome dos arquivos antes de copiar
	- [-x] Pula subdiretórios que estão em sistemas de arquivo diferentes de onde a cópia começou

# DATE (Utilitário Uzix)

Formato: date

Função: Apresenta a data e a hora correntes do sistema.

#### DD (Utilitário de Arquivo)

Formato: dd [if=<nomearq>] [of=<nomearq>] [ibs=<br/>sbytes>] [obs=<br/>sbytes>] [bs=<br/>bytes>] [cbs=<br/>shytes>] [files=<número>] [skip=<br/>sblocos>] [seek=<blocos>] [count=<blocos>] [conv={ascii | ebcdic | ibm | lcase | ucase | swab | noerror | sync}]

#### Função: Copia arquivo convertendo o mesmo.

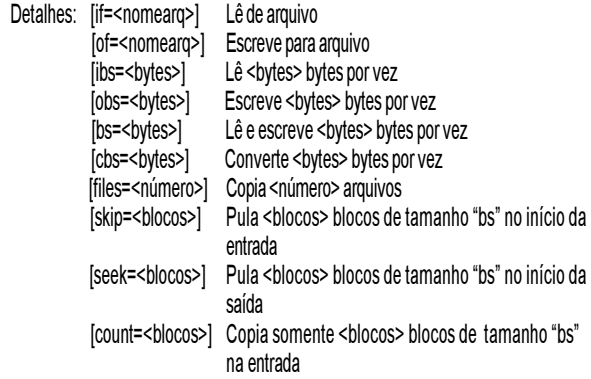

<u>16 UZIX and the set of the set of the set of the set of the set of the set of the set of the set of the set o</u>

 conv = conversão[,conversão...] - converte o arquivo de acordo com os seguintes argumentos:

- ascii Converte de EBCDIC para ASCII
- ebcdic Converte de ASCII para EBCDIC
- ibm Converte de ASCII para EBCDIC alternativo
- lcase Converte todos os caracteres para minúsculos
- ucase Converte todos os caracteres para maiúsculos
- swab Permuta um par de bytes entrados
- noerror Continua após detectar algum erro
- sync Completa um bloco "bs" com bytes 00H.

DF (Utilitário de Arquivo)

- Formato: df [-ikn]
- Função: Apresenta o espaço livre em disco em unidades de 512 bytes.
- Detalhes: [-i] Lista informações usadas pelos inodes
	- [-k] Apresenta em unidades de 1 Kbyte.
	- [-n] Não acessa /etc/mtab para obter informações

# DHRY (Utilitário de Sistema)

Formato: dhry

Função: Apresenta a velocidade de processamento em dhrystones.

# DIFF (Utilitário de Texto)

- Formato: diff [-c | -e | -C n] [-br] <nomearq1> <nomearq2>
- Função: Imprime a diferença entre dois arquivos
- Detalhes: [-C n] Produz uma saída contendo n linhas de contexto
	- [-b] Ignora espaços em branco na comparação
	- [-c] Produz uma saída contendo 3 linhas de contexto
	- [-e] Produz um "ed-script" para converter
	- [-r] Aplica diff recursivamente

# DIRNAME (Utilitário Shell)

Formato: dirname <nomearq>

Função: Imprime o sufixo de um nome de arquivo

# DOSDEL (Utilitário Uzix)

Formato: dosdel <drivedos><nomearqdos> Função: Apaga um arquivo em discos MSXDOS.

# DOSDIR (Utilitário Uzix)

Formato: dosdir [-lr] <drivedos> Função: Lista arquivos de um disco MSXDOS. Detalhes: [-l] Listagem longa

[-r] Imprime subdiretórios de forma recursiva e descendente

#### UNAME (Utilitário Shell)

- Formato: uname [-snrvma]
- Função: Imprime informações sobre o sistema.
- Detalhes: [-m] Imprime tipo de máquina
	- [-n] Imprime nome da máquina cliente na rede
	- [-r] Imprime distribuição do sistema operacional
	- [-s] Imprime nome do sistema operacional
	- [-v] Imprime versão do sistema operacional
	- [-a] Imprime todos os itens acima

# UNIQ (Utilitário de Texto)

- Formato: uniq [-cduzN.M+L] [-<campos>] [+<letras>] [<nomearq>]
- Função: Remove linhas duplicadas em arquivos ordenados.
- Detalhes: [-u] Somente imprime linhas não repetidas
	- [-d] Somente imprime linhas duplicadas
	- [-c] Imprime o número de vezes que a linha é repetida
	- [-z] Mesmo que -c, mas imprime em números octais
	- [-N.M] Pula N palavras e M letras
	- [+L] Compara somente L letras

# WC (Utilitário de Texto)

- Formato: wc [-bhpw] [<nomearq>]
- Função: Imprime o número de bytes, palavras e linhas de um arquivo.
- Detalhes: [-b] Abre arquivo no modo binário
	- [-h] Apresenta a ajuda do programa
	- [-p] Contagem de páginas
	- [-w] Encontra a largura máxima de linha

# WHOAMI (Utilitário Shell)

- Formato: whoami
- Função: Imprime o nome do usuário associado com o ID do usuário atual.

# YES (Utilitário Shell)

- Formato: ves [<string>]
- Função: Imprime "y" ou <string> repetidamente na saída standard.

#### TOP (Utilitário Uzix)

Formato: top [-d <atraso>] [-q] [-s] [-i]

- Função: Lista os processos mais ativos.
- Detalhes: [-d] Especifica o tempo para atualização da tela
	- [-q] Especifica atualização sem atraso algum
	- [-s] Modo seguro (desativa comandos interativos)
	- [-i] lgnora processos ociosos

#### TOUCH (Utilitário de Arquivo)

Formato: touch [-c] [-d <hora/data>] [-m] <nomearq>

- Função: Troca a hora e a data dos arquivos.
- Detalhes: [-c] Não cria arquivos que não existem.
	- [-d] Troca conforme <hora/data> ao invés de usar a hora/data atual. Formato: HH:MM:SS DD:MM:AA.
	- [-m] Altera apenas a hora/data de modificação do arquivo

#### TR (Utilitário de Texto)

#### Formato: tr from to [+<início>] [-<fim>] [<arqentrada> [<arqsaída>]]

- Função: Troca os caracteres de um arquivo (translitera).
- Detalhes: Seqüências de escape:

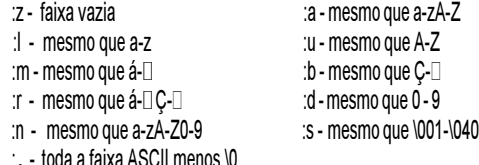

#### TRACE (Utilitário Uzix)

 Formato: trace {on} Função: Modo trace?

#### TRUE (Utilitário Shell)

 Formato: true Função: Não faz nada, somente retorna com status de erro 0.

#### UMOUNT (Utilitário Uzix)

 Formato: umount <dispositivo> Função: Desmonta sistema de arquivos do dispositivo especificado.

#### UMASK (Utilitário Uzix)

Formato: umask [<máscara>] Função: Remove máscaras.

#### UNALIAS (Utilitário Shell) Formato: unalias <nome>

Função: Remove um comando tipo alias.

#### DOSREAD (Utilitário Uzix)

Formato: dosread [-a] <drivedos><nomearqdos> [<nomearquzix>] Função: Lê um arquivo de um disco MSXDOS Detalhes: [-a] Arquivo ASCII

#### DOSWRITE (Utilitário Uzix)

Formato: doswrite [-a] <drivedos><nomearqdos> [<nomearquzix>] Função: Escreve um arquivo em um disco MSXDOS Detalhes: [-a] Arquivo ASCII

#### DU (Utilitário Uzix)

- Formato: du [-as] [-l n] <nomedir>.....
- Função: Apresenta o espaço ocupado por diretórios e subdiretórios
- Detalhes: [-a] Apresenta o espaço usado por todos os arquivos
	- [-s] Apenas sumário
	- [-l] Lista n níveis de subdiretórios

#### ECHO (Utilitário Shell)

- Formato: echo [-ne] [<string> [<string>...]]
- Função: Apresenta uma linha de texto
- Detalhes: [-n] Não alimenta linha ao final do texto
	- [-e] Habilita interpretanção dos seguintes caracteres:
		- \ a alerta (campainha)
		- \ b backspace
		- \ c suprime alimentação de linha
		- \ f avanço de formulário
		- \ n nova linha
		- \ r retorno de carro (return)
		- \ t tabulação horizontal
		- \ v tabulação vertical
		- \ \ ignora espaço no texto entre \ \ (backslash)
		- \nnn apresenta caractere de código ASCII nnn (octal)
		- \xnn apresenta caractere de código ASCII nn (hex)

#### ED (Utilitário de Texto) Formato: ed <nomearq> Função: Executa um editor de texto padrão

EXIT (Utilitário de Administração) Formato: exit [<status>] Função: Sai da sessão atual.

#### FALSE (Utilitário Shell)

 Formato: false Função: Não faz nada; simplesmente retorna com estado de erro "1". FGREP (Utilitário de Texto)  $Formato:$  forep  $I\text{-}cfhlnsvl$  [<arguivo\_string>] [<string>] [<nomearg>]

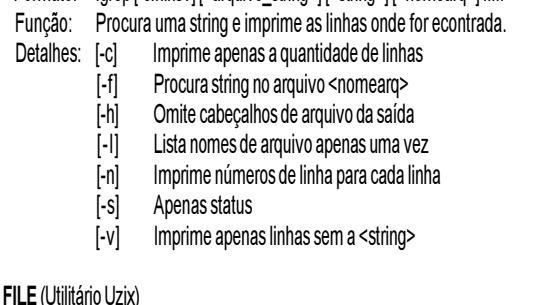

Formato: file <nomearq> [<nomearq>...]

Função: Faz uma suposição sobre qual tipo o arquivo é.

#### FLD (Utilitário de Texto)

# Formato: fld -u -z\* -[bts? i? fm1.n1,m2.n2] {<arq\_entrada> [>arq\_saida]

- Função: Lê e concatena campos de um arquivo
- Detalhes: [-?] Mostra ajuda. Mesmo que [-h].
	- -u Descompacta tabs
	- [-p] Compacta tabs
	- $-7*$  Pula os primeiros  $*$  espaços
	- [-b] Pula os espaços iniciais do campo
	- [-t] Remove espaços excessivos do campo
	- [-s?] Separador de campos na saída será "?"
	- [-i?] Separador de campos na entrada será "?"
	- [-fm1.n1,m2.n2] definição de campo
		- m1.n1 início do campo; m2.n2 fim do campo, onde
		- m = nº de campos e n = nº de caracteres
	- [-f#] Pega o campo da entrada do usuário

#### FORTUNE (Utilitário Uzix)

#### Formato: fortune

Função: Imprime, aleatoriamente, um provérbio.

# GREP (Utilitário de Texto)

- Formato: grep -cnfv {-p<padrão>] <nomearqs>
- Função: Procura uma string e imprime as linhas onde for econtrada.
- Detalhes: [-c] Imprime apenas a quantidade de linhas
	- [-f] Imprime nomes de arquivos
	- [-n] Imprime números de linha para cada linha
	- [-v] Imprime apenas linhas sem a <string>
	- [-p] Define a string (padrão). Os seguintes caracteres de controle podem ser usados:

# UZIX 13

SU (Utilitário de Administração) Formato: su [<nomeusuário>] Função: Conecta temporariamente como superusuário ou outro usuário.

#### SOURCE (Utilitário Uzix) Formato: source <nomearq> Função: Apresenta o "fonte" do arquivo.

SUM (Utilitário de Arquivo) Formato:sum [<nomearq> [<nomearq>...]] Função: Analiza a checksum e o contador de blocos do arquivo.

SYNC (Utilitário de Programação)

 Formato: sync Função: Descarrega os buffers do sistema de arquivos.

# TAIL (Utilitário de Texto)

Formato: tail [-c n | -n n] [-f] [<nomearq> [<nomearq>]]

- Função: Imprime as últimas linhas de um arquivo.
- Detalhes: [-c] Imprime n caracteres
	- [-f] Em FIFO ou arquivo especial, ler depois de EOF
	- [-n] Imprime n linhas

# TAR (Utilitário de Arquivo)

 Formato: tar [cxt] [voFfpD] <nomearqtape> [<nomearq> [<nomearq>...] Função: Concatena/extrai arquivos para armazenagem.

- Detalhes: [c] Cria novo arquivo tar
	- [x] Extrai arquivos do arquivo tar
	- [t] Lista o conteúdo do arquivo tar
	- [v] Modo verbose
	- [o] Define usuário e proprietário originais na extração
	- [F] Ignora erros
	- [ f ] Próximo argumento é o nome do arquivo tar
	- [p] Restaura modos do arquivo, ignora máscara
	- [D] Não adiciona diretórios recursivamente

# TEE (Utilitário Shell)

- Formato: tee <nomearq>
- Função: Lê da entrada padrão e escreve em um arquivo.

# TIME (Utilitário Uzix)

- Formato: time <comando> [<argumento do comando>]
- Função: Executa o comando e imprime a hora real, a hora do usuário e a hora do sistema (horas-minutos-segundos).

 $12$ 

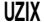

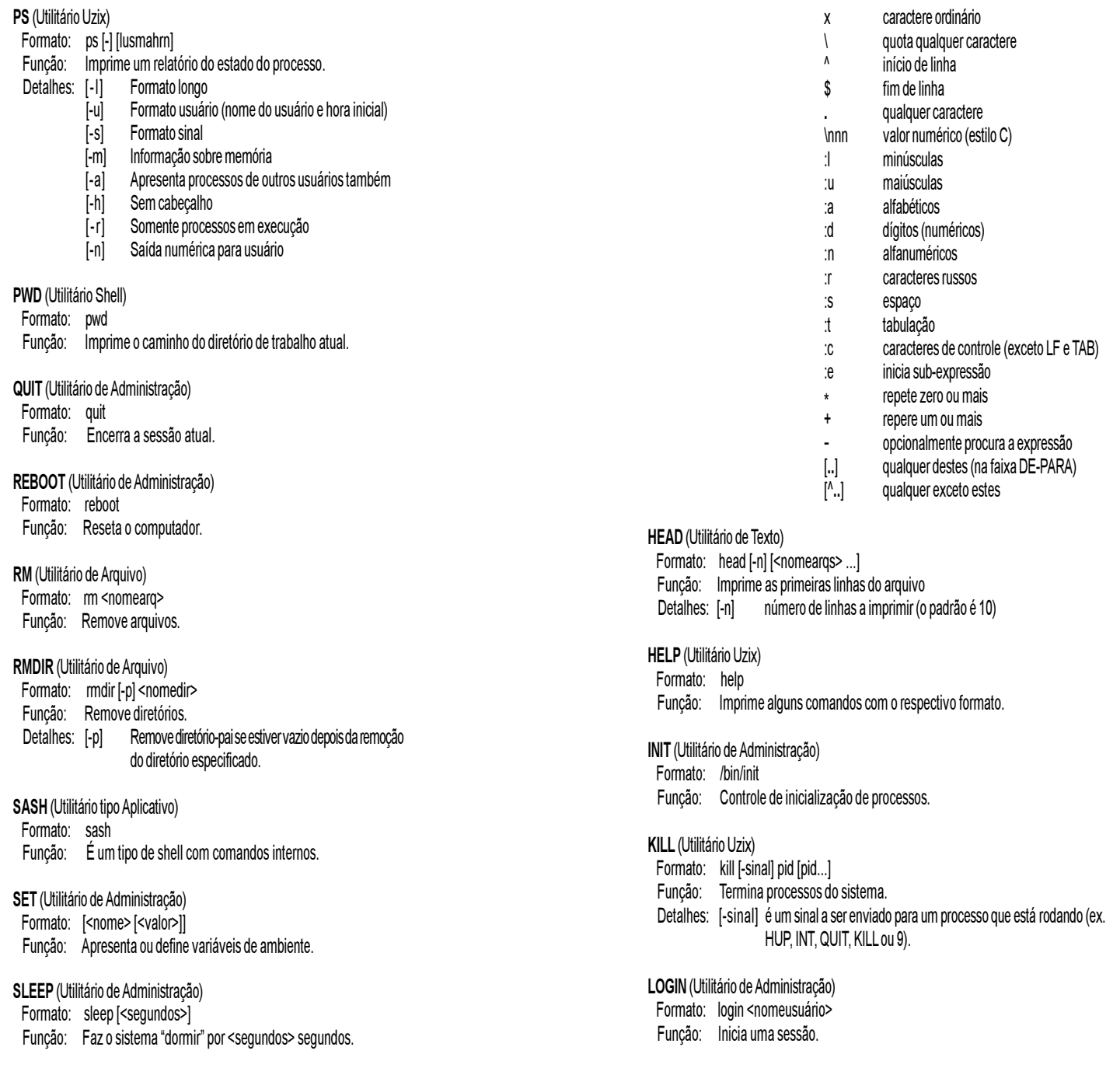

LN (Utilitário de Texto)

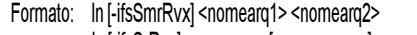

- ln [-ifsSrRvx] <nomearq> [<nomearq>...] <nomedir>
- Função: Adiciona links entre arquivos.
- Detalhes: [-i] Avisa antes de remover arquivos destino existentes
	- [-f] Remove arquivos destino existentes
	- [-s] Adiciona link simbólico
	- [-S] Adiciona link simbólico enquanto tenta link normal
	- [-m] Intercala árvores
	- [-r] Adiciona link recursivo para diretórios
	- [-R] Mesmo que [-r]
	- [-v] Imprime o nome do arquivo antes de adicionar link
	- $[-x]$  Pula subdiretórios que estão em sistemas de arquivo diferentes de onde a adição de links começou
- LOGOUT (Utilitário Uzix)
- Formato: logout
- Função: Encerra uma sessão

## LS (Utilitário de Arquivo)

- Formato: ls [-1ACFLRacdfgiklqrstu] [<nomearq> [<nomearq>...]] Função: Lista o conteúdo de diretórios. Detalhes: [-1] Usa apenas uma coluna na saída [-A] Lista todos os arquivos, exceto "." e "..." [-C] Ordena arquivos na listagem (em colunas)
	- [-F] Não identifica o tipo de arquivo
	- [-L] Lista os arquivos pelos links simbólicos
	- [-R] Lista o conteúdo dos diretórios recursivamente
	- [-a] Lista todos os arquivos, inclusive "." e ".."
	- [-c] Ordena arquivos de acordo com a data de alteração
	- [-d] Lista diretórios como outros arquivos
	- [-f] Não ordena arquivos e diretórios
	- [-g] Imprime o nome do usuário proprietário do grupo
	- [-i] Imprime o número do inode dos arquivos
	- [-k] Imprime o tamanho dos arquivos em Kbytes
	- [-1] Imprime os atributos dos arquivos
	- [-q] Imprime interrogações no lugar de caracteres especiais
	- [-r] Ordena arquivos e diretórios em ordem inversa
	- [-s] Imprime o tamanho dos arquivos em bytes
	- [-t] Ordena arquivos de acordo com a data de criação
	- [-u] Ordena arquivos de acordo com a data do último acesso

# MAN (Utilitário de Sistema)

- Formato: man -wqv [seção] <nomecomando>
- Função: Apresenta o manual on-line
- Detalhes: -w Apresenta apenas o manual com seção/nome exatos
	- -q Modo silencioso, para comandos formatadores defeituosos
	- -v Modo de apresentação formatada (verbose)
- 
- **MKDIR** (Utilitário de Arquivo) Formato: mkdir [-p] [-m <modo>] <nomedir> Função: Criar diretórios.
- Detalhes: [-p] Cria diretórios-pai (parents) de acordo com a máscara
	- [-m] Define o modo (0666 menos os bits de umask)

# MKNOD (Utilitário de Arquivo)

Formato: mknod [-m <modo>] <nomearq> {b | c | u} <maior> <menor>

- Função: Cria arquivos especiais
- Detalhes: [-m] Define o modo
	- b Arquivo bufferizado (bloco)
	- c ou u Arquivo não bufferizado (caractere)

# MORE (Utilitário Uzix)

- Formato: more <nomeargs>
- Função: Utilitário de paginação.
- Detalhes: Quando o prompt estiver presente, usar as seguintes teclas:
	- espaço Apresenta a próxima página
	- return Apresenta a próxima linha
	- n Vai para o próximo arquivo, se existir
	- p Vai para o arquivo anterior, se existir
	- q Abandona o comando more

# MOUNT (Utilitário Uzix)

- Formato: mount [-r] <dispositivo> <caminho>
- Função: Monta o <dispositivo> no <caminho> especificado.
- Detalhes: [-r] Monta no modo somente-leitura

# MV (Utilitário de Arquivo)

- Formato: mv [-isfmvx] <nomearq1> <nomearq2>
	- mv [-ifsvx] <nomearq> [<nomearq> ...] <nomedir>
- Função: Renomeia ou move arquivos.
- Detalhes: [-i] Avisa antes de sobrescrever arquivos com mesmo nome<br>[-f] Remove arquivos-destino existentes Remove arquivos-destino existentes
	-
	- [-s] Cria link simbólico e não move o arquivo
	- [-m] Intercala diretórios sem procurar diretório alvo
	- [-v] Imprime o nome dos arquivos antes de mover
	- [-x] Pula subdiretórios que estão em sistemas de arquivo diferentes de onde o movimentação de arqs começou

#### PASSWD (Utilitário de Administração)

Formato: passwd [<login>] Função: Troca a senha do usuário

# PROMPT (Utilitário Shell)

 Formato: prompt <string> Função: Altera o prompt do Uzix.